### CHANJO YA COVID-19

# UKWELI UNAPASHWA KUJUWALI.

CHANJO NI SALAMA KWA WANANDOA, WANAWAKE WAJAWAZITO NA WAZAZI WAPYA

### **JILINDE, LINDA FAMILIA YAKO.** CHANJWA.

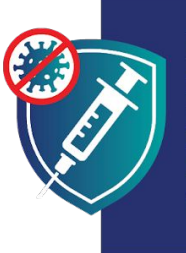

Kupata chanjo ni njia mojawapo ya kuwa na nguvu na afya njema ili uendelee kutwalia familia yako. Unapopata chanjo pia unawalinda watoto wako, kwa sababu inakufanya uwe na uwezekano mdogo wa kuwaambukiza wapendwa wako.

### **CHANJO NI SALAMA**

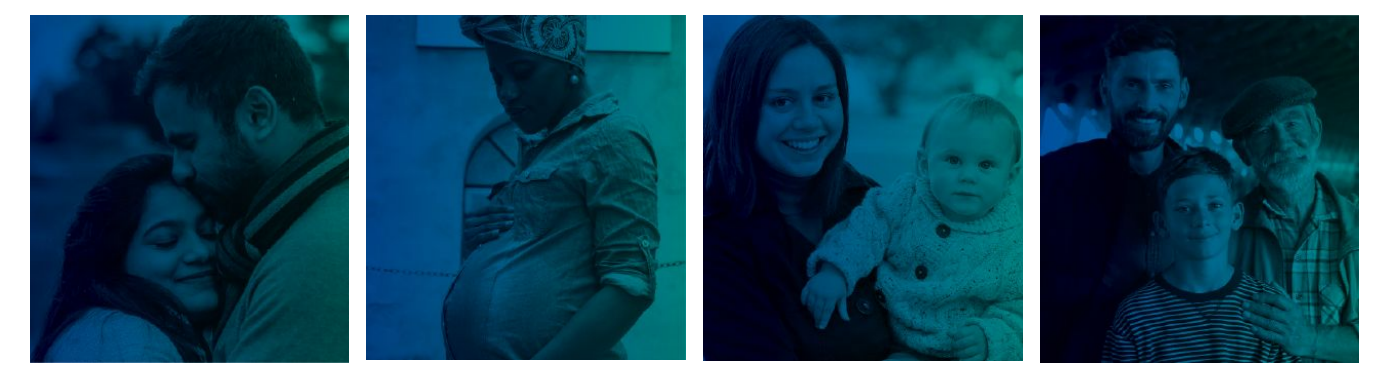

**KABLA YA KUPATA WATOTO** 

**UKIWA MJAMZITO** 

**BAADA YA KUZAA** 

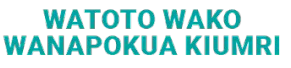

### **CHANJO NI**

SALAMA: Chanjo hiyo imethibitishwa kuwa salama kwa mamilioni ya watu, wakiwemo wale wa rangi, makabila na umri tofauti. Kuna uwezekano mkubwa kuwa utakuwa na matatizo makubwa kutokana na maambukizi ya COVID-19 kuliko na chanjo.

V YENYE UFANISI: Chanjo hukulinda dhidi ya kuambukizwa COVID-19. Chanjo pia inakuzuja usiwe mgonjwa sana na kufa ikiwa utaugua.

VA BILA MALIPO: Chanjo ni bila malipo kwa kila mtu, bila kujali hali yako ya uhamiaji au kama una kitambulisho au bima ya matibabu.

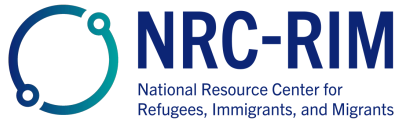

cdc.gov/coronavirus

## **CHANJO NI SALAMA**

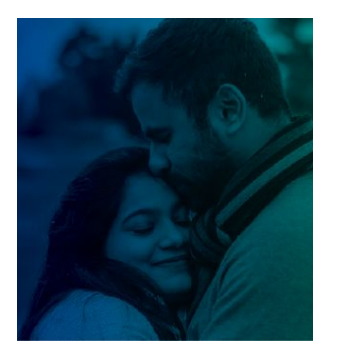

### **KABLA YA KUPATA WATOTO**

Chanjo za COVID-19 ni salama kwa wanaume na wanawake wanaojaribu kupata mimba au wanaotaka kupata mtoto katika siku zijazo.

Hakuna ushahidi kwamba chanjo hizo huwafanya wanaume au wanawake washindwe kupata watoto.

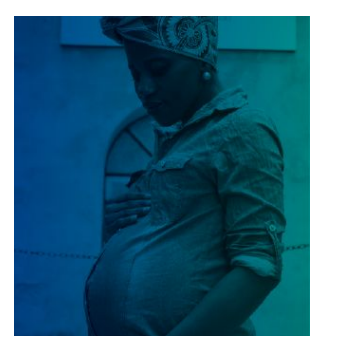

#### UKIWA MJAMZITO

Chanjo za COVID-19 ni salama na zinapendekezwa sana kwa wanawake ambao ni wajawazito. Maelfu ya watu wajawazito wamechanjwa salama bila matatizo kwao wenyewe au watoto wao.

Watu wajawazito wana uwezekano mkubwa wa kuwa wagonjwa sana ikiwa wataambukizwa COVID-19. Pia wana hatari kubwa ya kuzaa watoto kabla ya wakati.

Chanjo ya COVID-19 ndiyo njia bora zaidi ya kujilinda wewe na familia yako dhidi ya matatizo yanayotokana na COVID-19.

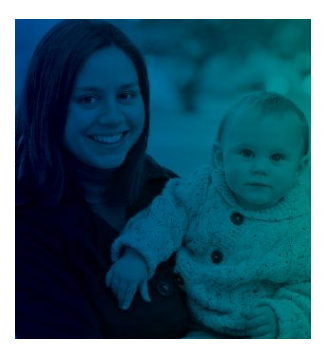

#### **BAADA YA KUZAA**

Chanjo za COVID-19 ni salama na zinapendekezwa sana kwa wanawake wanaonyonyesha.

Walezi wanapopata chanjo ya COVID-19, wao pia husaidia kuwalinda watoto wao wachanga:

- · Maziwa ya mama yanaweza kuwa na kingamwili zinazosaidia kuwalinda watoto wao dhidi ya COVID-19.
- · Mlezi aliyechanjwa ana uwezekano mdogo wa kumwambukiza mtoto wake ambaye ni mdogo sana kupata chanjo.

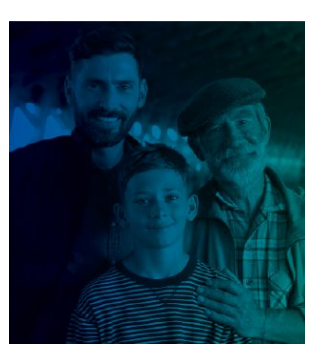

#### **WATOTO WAKO WANAPOKUA KIUMRI**

Watoto na vijana walio na umri wa kutosha kupata chanjo watakuwa salama zaidi watakapopata chanjo yao.

Chanjo hiyo inalinda kila mtu, wakiwemo watoto na vijana, dhidi ya kuambukizwa COVID-19. Chanjo hiyo pia inazuia watoto na vijana kutokana na kuugua vibaya sana ikiwa wataugua.

Chanjo hiyo haitamzuia mtoto wako kupata watoto wao wenyewe katika siku zijazo. Chanjo ya COVID-19 haiathiri kubalehe au kuzalisha/kuzaa katika siku zijazo.

**JILINDE. LINDA FAMILIA YAKO.** CHAN.JWA

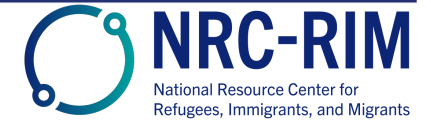

cdc.gov/coronavirus